# **MERKBLATT FÜR DIE BEANTRAGUNG EINES INTERNET-ANSCHLUSSES MIT VOIP**

Wechsel von einem Voranbieter / Neuantrag eines Internetanschlusses

### **WIE WERDE ICH KUNDE?**

Es gibt zwei Arten einen Internetanschluss zu erhalten. Breitbandservice Gantert nutzt die Kupferkabel der Deutschen Telekom auf den letzten Metern zu Ihrem Wohnort. Deshalb müssen diese Leitungen frei sein. Falls Sie bereits Kunde der Telekom oder eines anderen Festnetzanbieters sind, muss zuerst der bestehende Vertrag beendet werden. Eigene Rufnummern können mitgenommen werden. Weitere Informationen erhalten Sie unter Option 1.

Ohne bestehenden Festnetzvertrag entfällt die Kündigung, ein Neuanschluss kann sofort beantrag werden. Voraussetzung ist aber ein Anschluss an das Netz der Deutschen Telekom. Weitere Informationen unter der Option 2.

# **OPTION 1: WECHSEL VON EINEM VORANBIETER**

Sie sind Kunde bei der Deutschen Telekom oder einem anderen Festnetzanbieter. Bitte beachten Sie die Vertragslaufzeit und die Kündigungsfrist Ihres bestehenden Vertrages. Normalerweise werden diese Daten auf den Monatsabrechnungen aufgeführt, Sie können die Vertragsdaten aber auch telefonisch nachfragen.

### Wie läuft dann ein Wechsel ab?

#### **A: Sie füllen die Vertragsformulare aus.**

Die Formulare können Sie von der Internetseite [www.breitbandservice.com](http://www.breitbandservice.com/) unter dem Menüpunkt "Verträge", Untermenü "Vectoring" herunterladen. Die Formulare können an einem Computer ausgefüllt und für die Unterschrift ausgedruckt werden. Das Dokument besteht aus zwei Seiten, dem Vertragsformular und dem SEPA-Lastschriftmandat. Mit dem Vertragsformular beantragen Sie die gewünschte Bandbreite und eventuell benötigte Hardware. Zusätzlich können Sie neue Rufnummern beantragen. Falls Sie monatlich einen Einzelverbindungsnachweis für geführte Telefongespräche wünschen, kreuzen Sie diesen Punkt an. Das SEPA-Lastschriftmandat erlaubt uns, die monatlichen Gebühren von Ihrem Konto einzuziehen. Einmalige Kosten wie z.B. bestellte Geräte, Bereitstellungsgebühren oder Kosten für neue Rufnummern werden ebenfalls per Lastschrift eingezogen.

#### **B:** Sie füllen den "Auftrag Anbieterwechsel" aus.

Mit dem "Auftrag Anbieterwechsel" führen wir die Kündigung bei Ihrem bestehenden Anbieter durch. Wir beantragen ebenfalls die Rufnummernmitnahme (Portierung) von bestehenden Rufnummern.

*Wichtig! Kündigen Sie nicht selbst! Wir übernehmen die Formalitäten für Sie. Falls Sie selbst kündigen entstehen uns Mehrkosten, die wir berechnen müssen. Es kann auch zu Problemen bei der Umstellung kommen.*

Für den "Auftrag Anbieterwechsel" sind unbedingt die Daten zu verwenden, die auf dem Vertrag des Voranbieters aufgeführt sind. Bitte genau die Daten Ihres bestehenden Vertrages eintragen!

*Tipp: Nutzen Sie die letzte Rechnung als Vorlage. Füllen Sie das Formular genau mit diesen Daten aus.*

Sie müssen nur die Adressdaten (Name, Vorname, Straße, Hausnummer, PLZ und Ort) ausfüllen, dazu geben Sie mindestens eine Rufnummer an. Wenn Sie "Alle Nr. der Anschlüsse portieren" ankreuzen werden alle Rufnummern übernommen. Tragen Sie noch Ort und Datum ein, bitte im Kästchen hinter "Unterschrift" unterschreiben. Den Rest füllen wir für Sie aus.

# **KOSTENPFLICHTIGE OPTIONEN**

Eine Installation und Einrichtung des Internetzuganges durch uns ist nur kostenpflichtig möglich. Bitte teilen Sie uns eine gewünschte Installation rechtzeitig mit. Dann können wir einen Termin ausmachen oder Sie an eine Fachfirma weiterleiten. Bei bestehender Internetverbindung können wir gerne per Fernwartung helfen. So kann z.B. die Einrichtung der Telefonie unterstützend vorgenommen werden.

# **KOSTEN**

Für Arbeiten bis zu 30 Minuten berechnen wir pauschal 60€.

Für länger dauernde Arbeiten berechnen wir einen Stundensatz von 99€. Eventuell fallen noch Anfahrtskosten an.

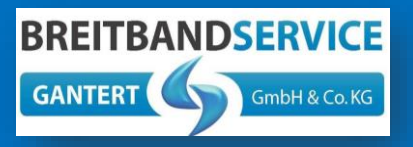

Breitbandservice Gantert GmbH & Co. KG

Im Sulzfeld 10 79780 Stühlingen

Telefon: 0 77 44 92 99 700 Fax: 0 77 44 93 39 62

E-Mail: info@breitbandservice.com www.breitbandservice.com

### **C: Wie läuft der Wechsel dann ab?**

Bitte schicken Sie uns die ausgefüllten und unterschriebenen Unterlagen im Original per Post zu. Vorab können Sie uns die Dokumente auch per Fax oder Email zukommen lassen, dann geht die Bearbeitung schneller. Es sind insgesamt drei Seiten auszufüllen, das Vertragsformular, das SEPA-Lastschriftmandat und der Auftrag Anbieterwechsel.

Vom Voranbieter erhalten wir dann einen Umstellungstermin, an dem die Leitung auf unser System umgeschaltet wird. Da die "Letzte Meile", das Kupferkabel vom Kabelverzweiger zu Ihrem Wohnort Hoheitsgebiet der Telekom ist, führt diese auch die Umschaltarbeiten aus. Es gibt ein Zeitfenster von 8:00 bis 16:00 Uhr, es kann also zu Unterbrechungen der Internetversorgung kommen. Ein Endkundenbesuch eines Telekomtechnikers ist nicht notwendig, da die bestehende Telefonleitung genutzt wird.

### **D: Sie richten den Internetzugang ein.**

Schließen Sie einen vectoringfähigen Router an, wir empfehlen die FRITZ!Box 7590. Für andere Router können wir keine Funktionsgarantie geben. Falls Sie einen solchen Router bei uns bestellt haben erhalten Sie diesen rechtzeitig per Post zugestellt. Zum Umstellungstermin werden auch die Zugangsdaten für den Internetzugang (PPPoE-Daten) per Email zugestellt. Die Daten für die Einrichtung der Telefonie haben Sie ebenfalls per Email erhalten, falls diese nicht mehr vorhanden sind können wir sie neu übermitteln.

*Eine Anleitung für die Einrichtung des Internetzuganges erhalten Sie auf unserer Internetseite [www.breitbandservice.com](http://www.breitbandservice.com/)*

Bei Fragen oder Problemen kontaktieren Sie uns umgehend, wir können dann nach Lösungen suchen. Oft sind z.B. bei der Eingabe der Nutzernamen oder Passwörter Fehler aufgetreten.

### **EINMALIGE KOSTEN**

Bei Vertragsabschluss berechnen wir eine einmalige Anschlussgebühr von 99€.

Eine FRITZ!Box 7590 kostet einmalig 232€ (inklusive Versand).

Eine neue Rufnummer kostet einmalig 10€.

# **EVENTUELLE KOSTEN**

Falls Sie den Festnetzanschluss selbst gekündigt haben entstehen Zusatzkosten in Höhe von 38€. In diesem Fall wird ein Kundenbesuch eines Telekomtechnikers notwendig. Diese Leistung wird uns von der Telekom in Rechnung gestellt.

### **VORAUSSETZUNGEN**

Eine Anschluss an das Kabelnetz der Telekom ist erforderlich. Bitte informieren Sie sich vorab, ob ein solcher Anschluss vorhanden ist. Hausinstallationen führen wir selbst nicht durch, wir können Sie aber an einen unserer Kooperationspartner weiterleiten.

### **KOSTENPFLICHTIGE OPTIONEN**

Eine Installation und Einrichtung des Internetzuganges durch uns ist nur kostenpflichtig möglich. Bitte teilen Sie uns eine gewünschte Installation rechtzeitig mit. Dann können wir einen Termin ausmachen oder Sie an eine Fachfirma weiterleiten. Bei bestehender Internetverbindung können wir gerne per Fernwartung helfen. So kann z.B. die Einrichtung der Telefonie unterstützend vorgenommen werden.

# **KOSTEN**

Für Arbeiten bis zu 30 Minuten berechnen wir pauschal 60€.

Für länger dauernde Arbeiten berechnen wir einen Stundensatz von 99€. Eventuell fallen noch Anfahrtskosten an.

# **OPTION 2: NEUANTRAG EINES ANSCHLUSSES**

Sie nutzen bisher noch keinen Anschluss über das Kupferkabel der Telekom. Voraussetzung für einen Internetzugang per Vectoringtechnik ist ein Anschluss an das Telekomnetz. Üblicherweise ist ein solcher vorhanden. Bei älteren Gebäuden ist der Hausanschluss oft an der Außenseite ausgeführt, bei neueren Häusern ist der Übergabepunkt im Keller eingerichtet. Von dort führt die Hausinstallation in die Wohnung zu einer sogenannten TAE-Dose. An dieser Dose können Endgeräte wie z.B. Telefone oder Router angeschlossen werden.

### Wie läuft ein Neuanschluss ab?

### **A: Informieren Sie sich, ob eine Anschlussmöglichkeit vorhanden ist.**

Schauen Sie nach einer TAE-Dose, fragen Sie Ihren Vermieter oder Vormieter, ob ein Telefon oder Router angeschlossen war. Falls keine Installation vorhanden ist muss diese bei der Bereitstellung durch die Telekom ausgeführt werden. Die Leitung vom Kabelverzweiger zum Hausübergabepunkt und weiter zur 1. TAE-Dose sind Hoheitsgebiet der Telekom. An diesen Installationen dürfen Sie als Kunde keine Änderungen vornehmen.

### **B: Sie füllen die Vertragsformulare aus.**

Die Formulare können Sie von der Internetseite

[www.breitbandservice.com](http://www.breitbandservice.com/) unter dem Menüpunkt "Verträge", Untermenü "Vectoring" herunterladen. Die Formulare können an einem Computer ausgefüllt werden und für die Unterschrift ausgedruckt werden. Das Dokument besteht aus zwei Seiten, dem Vertragsformular und dem SEPA-Lastschriftmandat. Mit dem Vertragsformular beantragen Sie die gewünschte Bandbreite und eventuell benötigte Hardware. Zusätzlich können Sie neue Rufnummern beantragen. Falls Sie monatlich einen Einzelverbindungsnachweis für geführte Telefongespräche wünschen kreuzen Sie diesen Punkt an. Das SEPA-Lastschriftmandat erlaubt uns, die monatlichen Gebühren von Ihrem Konto einzuziehen. Einmalige Kosten wie z.B. bestellte Geräte, Bereitstellungsgebühren oder Kosten für neue Rufnummern werden ebenfalls per Lastschrift eingezogen (siehe kostenpflichtige Optionen).

### C: **Wie läuft die Bereitstellung dann ab?**

Bitte schicken Sie uns die ausgefüllten und unterschriebenen Unterlagen im Original per Post zu. Vorab können Sie uns die Dokumente auch per Fax oder Email zukommen lassen, dann geht die Bearbeitung schneller. Es sind insgesamt zwei Seiten auszufüllen, das Vertragsformular und das SEPA-Lastschriftmandat.

Von der Telekom erhalten wir dann einen Bereitstellungstermin, an dem die Leitung auf unser System geschaltet wird. Da die "Letzte Meile", das Kupferkabel vom Kabelverzweiger zu Ihrem Wohnort Hoheitsgebiet der Telekom ist, führt diese auch die Arbeiten aus. Es gibt ein Zeitfenster von 8:00 bis 16:00 Uhr, in dieser Zeit wird sich ein Telekomtechniker bei Ihnen melden. Der Techniker muss die Funktionsfähigkeit der Leitung prüfen, daher ist ein Zugang zu Ihrer Wohnung notwendig.

#### **D: Sie richten den Internetzugang ein.**

Schließen Sie einen vectoringfähigen Router an die TAE-Dose an, wir empfehlen die FRITZ!Box 7590. Für andere Router können wir keine Funktionsgarantie geben. Falls Sie einen solchen Router bei uns bestellt haben erhalten Sie diesen rechtzeitig per Post zugestellt. Zum Umstellungstermin werden auch die Zugangsdaten für den Internetzugang (PPPoE-Daten) per Email zugestellt. Die Daten für die Einrichtung der Telefonie haben Sie ebenfalls per Email erhalten, falls diese nicht mehr vorhanden sind können wir sie neu übermitteln.

*Eine Anleitung für die Einrichtung des Internetzuganges erhalten Sie auf unserer Internetseite [www.breitbandservice.com](http://www.breitbandservice.com/)*

Bei Fragen oder Problemen kontaktieren Sie uns umgehend, wir können dann nach Lösungen suchen. Oft sind z.B. bei der Eingabe der Nutzernamen oder Passwörter Fehler aufgetreten.

Nehmen Sie Kontakt mit uns auf. Unser Büro ist von Montag bis Donnerstag jeweils von 8:00 bis 12:00 Uhr besetzt.

**BREITBANDSERVICE GANTERT** GmbH & Co. KG

# Breitbandservice Gantert GmbH & Co. KG

Im Sulzfeld 10 79780 Stühlingen

Telefon: 0 77 44 92 99 700 Fax: 0 77 44 93 39 62

E-Mail: info@breitbandservice.com www.breitbandservice.com

# **EINMALIGE KOSTEN**

Bei Vertragsabschluss berechnen wir eine einmalige Anschlussgebühr von 99€.

Eine FRITZ!Box 7590 kostet einmalig 232€ (inklusive Versand).

Eine neue Rufnummer kostet einmalig 10€.

Für die Bereitstellung des Festnetzanschluss ist ein Kundenbesuch eines Telekomtechnikers notwendig. Diese Leistung wird uns von der Telekom in Rechnung gestellt.

Die Bereitstellungsgebühr beträgt einmalig 38€.

# PREISLISTE ALLE PREISE INCL. 19% MWST (STAND 01.02.2021)

# **INTERNETANSCHLÜSSE**

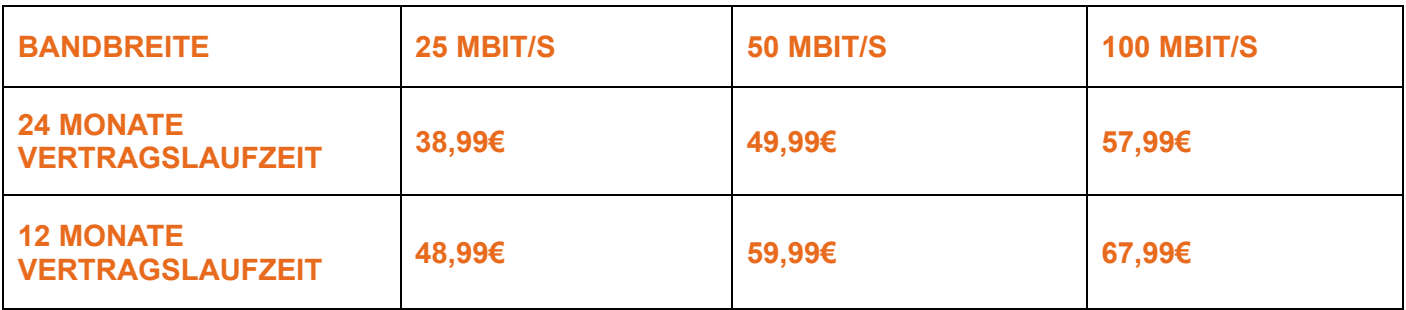

Die Verträge beinhalten alle eine Flatrate für den Datenverkehr. Es findet keine Volumenbeschränkung statt. Für die Telefonie nutzen wir die SIP-Technik. Jeder Vertrag beinhaltet für die Telefonie eine deutschlandweite Festnetzflatrate. Die Gebühren für andere Netze wie z.B. in Mobilfunknetze oder ausländische Netze erhalten Sie von uns auf Nachfrage. Es können bis zu zehn Rufnummern genutzt werden, es stehen gleichzeitig zwei Gesprächskanäle zur Verfügung. Portierungen der Rufnummern von einem Voranbieter sind kostenlos. Bei einem Neuvertrag ist keine Rufnummer inklusive, diese muss für einmalig 10€ beantragt werden.

### **EINMALIGE KOSTEN**

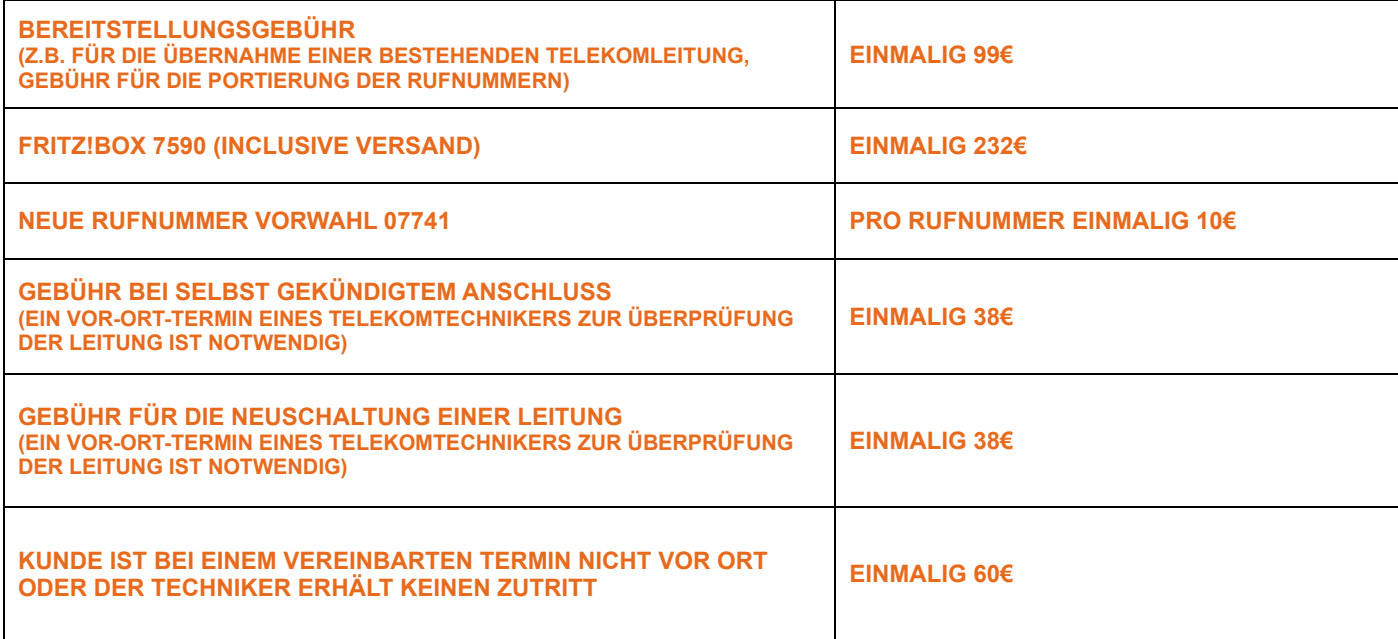

### **ARBEITSKOSTEN**

ARBEITEN VOR ORT BEIM KUNDEN SIND KOSTENPFLICHTIG UND WERDEN NACH ARBEITSZEITAUFWAND BERECHNET. DAS EINRICHTEN DER FRITZBOX Z.B. FÜR EINEN FUNKTIONIERENDEN INTERNETZUGANG UND GRUNDLEGENDE TELEFONIEFUNKTIONEN DAUERT CA. 30 MINUTEN. FÜR WEITERGEHENDE ARBEITEN WIE Z.B. INSTALLATIONSARBEITEN, KABELVERLEGUNGEN ODER WEITERGEHENDE EINRICHTUNGEN IN DER FRITZBOX VERWEISEN WIR SIE AN UNSERE KOOPERATIONSPARTNER.

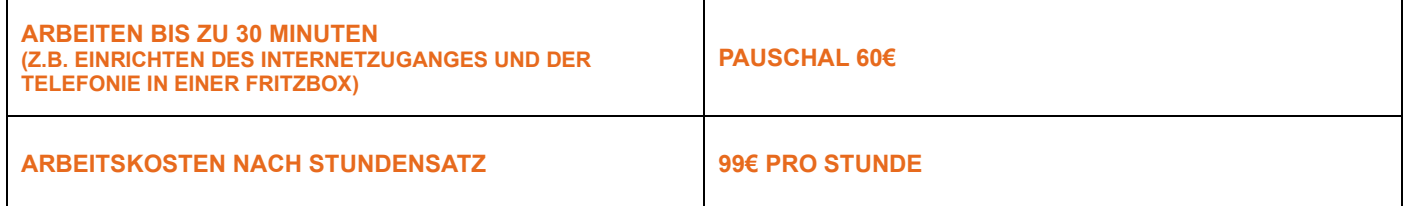